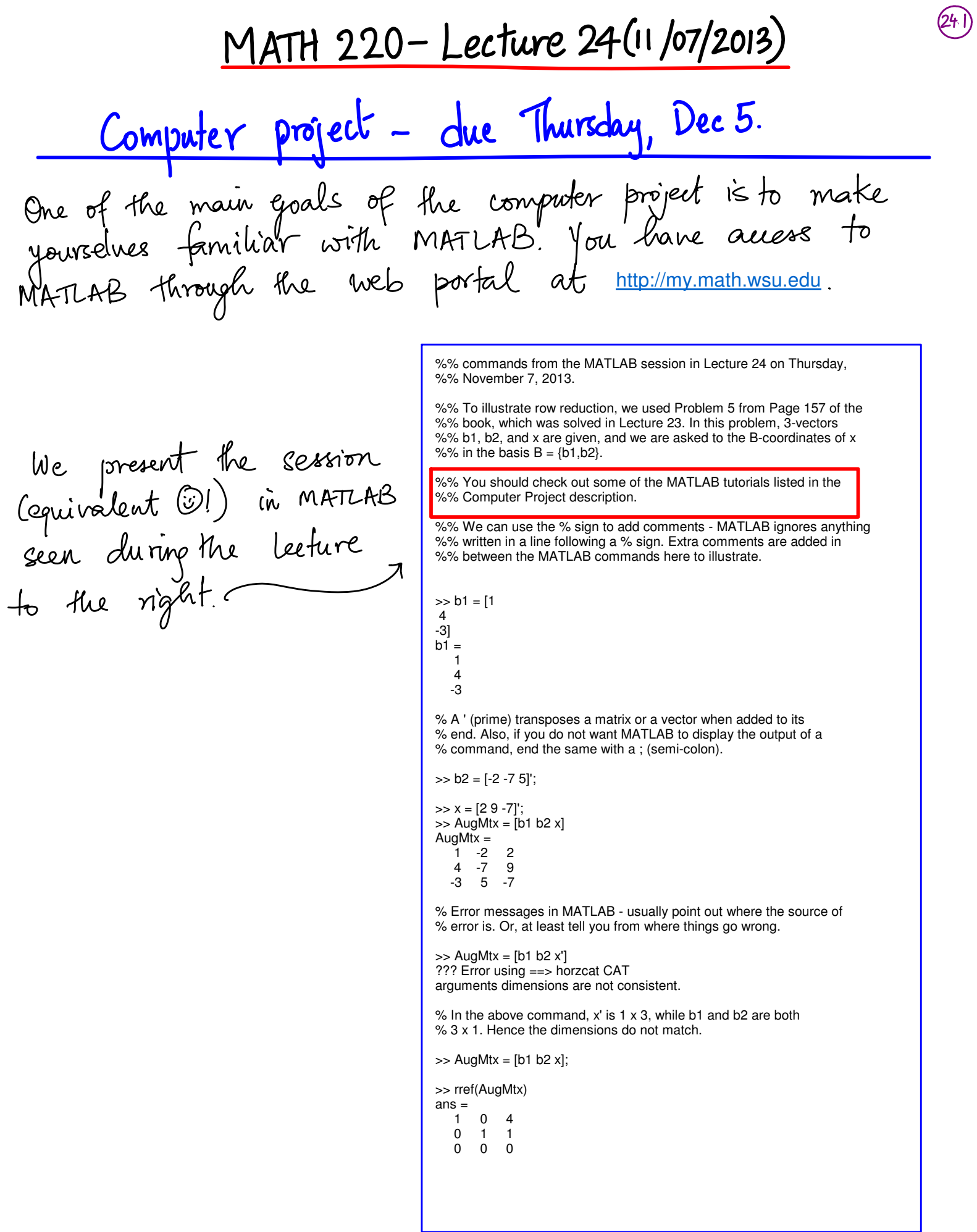

You need to be aware<br>of at least the basic<br>commands related to rommanus révenue IN MATLAB.

Several computations<br>Rave functions in built Cor, implemented) already or, impressive)<br>in MATLAB. In particular, rref (reduced row echelon form), det (determinant),<br>rank (rank),<br>inv (inverse), are quite useful.

>> help rref RREF Reduced row echelon form.  $R = RREF(A)$  produces the reduced row echelon form of A.  $[R,jb] = RREF(A)$  also returns a vector, jb, so that:  $r = length(jb)$  is this algorithm's idea of the rank of A,  $x$ (jb) are the bound variables in a linear system,  $Ax = b$ ,  $A(:,jb)$  is a basis for the range of A, R(1:r,jb) is the r-by-r identity matrix. [R,jb] = RREF(A,TOL) uses the given tolerance in the rank tests. Roundoff errors may cause this algorithm to compute a different value for the rank than RANK, ORTH and NULL. Class support for input A: float: double, single See also RANK, ORTH, NULL, QR, SVD. % You could ask MATLAB to print rational numbers rather than decimal % numbers. Here is an example. >> rref([b1 b2 x/3])  $ans = 1.0000$ 0 1.3333  $0 \t 1.0000 \t 0.3333$  $\mathbf{0}$ >> format rat >> rref([b1 b2 x/3])  $ans =$  1 0 4/3  $\begin{matrix} 0 & 1 & 1/3 \\ 0 & 0 & 0 \end{matrix}$  0 0 0 % Following are the two determinant calculations we did class by % hand. As illustrated here, you could verify any determinant % calculations you are doing in the homework using MATLAB! >> det([0 5 1; 4 -3 0; 2 4 1])  $ans =$  2 >> det([1 -2 5 2; 0 0 3 0; 2 -6 -7 5; 5 0 4 4])  $ans =$ -6

We will revisit the actual problems described in the

Deformation of A 
$$
\in \mathbb{R}^{n \times n}
$$
 by expanding along Row-1

\nAs illustrated in the previous lecture, we could compute the determinant of any square matrix by expanding along its Row-1.

\nIn general, for A  $\in \mathbb{R}^{n \times n}$  with

\n
$$
A = \begin{bmatrix} a_{11} & a_{12} & \cdots & a_{1n} \\ a_{21} & a_{22} & \cdots & a_{2n} \\ \vdots & \vdots & \vdots & \vdots \\ a_{n1} & a_{n2} & \cdots & a_{nn} \end{bmatrix}
$$
\ndet A = a\_{11} det A\_{11} - a\_{12} det A\_{12} + a\_{13} det A\_{13} - \cdots + H)^{n+1} a\_{m} det A\_{1n}

\nwhere A  $i_j$  is the (n-1)x(n-1) matrix obtained by removing Row 1 and Column  $j$  of A.

\n2g 167, Prob.2.

\nCompute the determinant by expanding determinant along Row 1.  $[3 - \text{motion}^{\text{max}}]$  and  $[4 - \frac{3}{2}]$ 

\n
$$
= 0.[-3, 0] - 5[4, 0] + 1[4, -3]
$$

$$
|4| + |2|
$$
  
= 6(-3x(-4x0) - 5(4x(-2x0) + 1(4x4 - 2x3))  
= 0

 $0 - 20 + 22 = 2$ 

—

In fact, we can expand along any root or any column to evaluate the determinant.  
\nthe result is given as Theorem 1 in the book.  
\nDefine 
$$
C_{ij} = (-1)^{i+j}
$$
 det  $A_{ij}$  from matrix A  
\nThe (i)th collection of a matrix is the determinant of the  
\ncubmatrix obtained by removing Row i and Column if  
\nthe original matrix, multiplied by the appropriate sign  
\nthat depends on it; i.e.,  $C_{ij} = 0^{i+j}$   
\nExpanding along column j:  
\n
$$
det A = a_{ij}C_{ij} + a_{ij}C_{ij} + \cdots + a_{ij}C_{nj}
$$
\n  
\nExpanding along Row i:  
\n
$$
det A = a_{ij}C_{ij} + a_{ij}C_{ij} + \cdots + a_{ij}C_{nj}
$$
\n
$$
A + A = a_{ij}C_{ij} + a_{ij}C_{ij} + \cdots + a_{ij}C_{ij}
$$
\nNotice that the alternating it signs are included in

 $\bigcup$ the cofactor values.

Compute the determinants in Exercises 9–14 by cofactor expansions. At each step, choose a row or column that involves the least amount of computation.

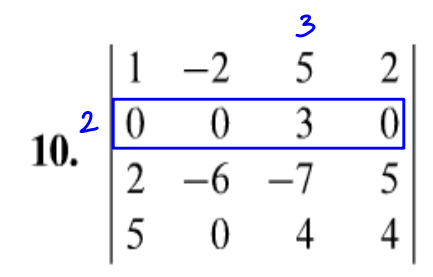

and the book for a row or a column<br>  $\begin{array}{rcl}\n1 & -2 & 5 & 2 \\
1 & -2 & 5 & 2 \\
\hline\n10. & \frac{1}{2} & -6 & -7 & 5 \\
5 & 0 & 4 & 4\n\end{array}$ We look for a row or a column<br>
We look for a row or a column<br>
with lots of zeros, and expand<br>  $\begin{array}{rcl}\n1 & -2 &$ 

$$
= 3 \cdot (-1)^{(2+3)} \begin{vmatrix} 1 & -2 & 2 \\ 2 & -6 & 5 \\ 5 & 0 & 4 \end{vmatrix} =
$$

$$
= -3(-2)(-1)^{(1+2)} \left| \frac{2}{5} \frac{5}{4} \right| + (-6) \cdot (-1)^{(2+2)} \left| \frac{1}{5} \frac{2}{4} \right|
$$
  

$$
= -3 \left( 2 \left( 8 - 25 \right) + (-6) \left( 4 - 10 \right) \right)
$$
  

$$
= -3 \left( -34 + 36 \right) = -6.
$$

 $168.$ Pg